# Основы информатики и программирования

1 курс экономический факультет

## Разделы курса

- ОC Windows
- Текстовый редактор Word
- Табличный редактор Excel
- СУБД Access
- Программирование VBA
- Презентации в PowerPoint

### **Windows**

- 1-1 Основные принципы работы в Windows (окна, приложения)
- 1-2 Работа с файлами и папками (проводник, мой компьютер, корзина)

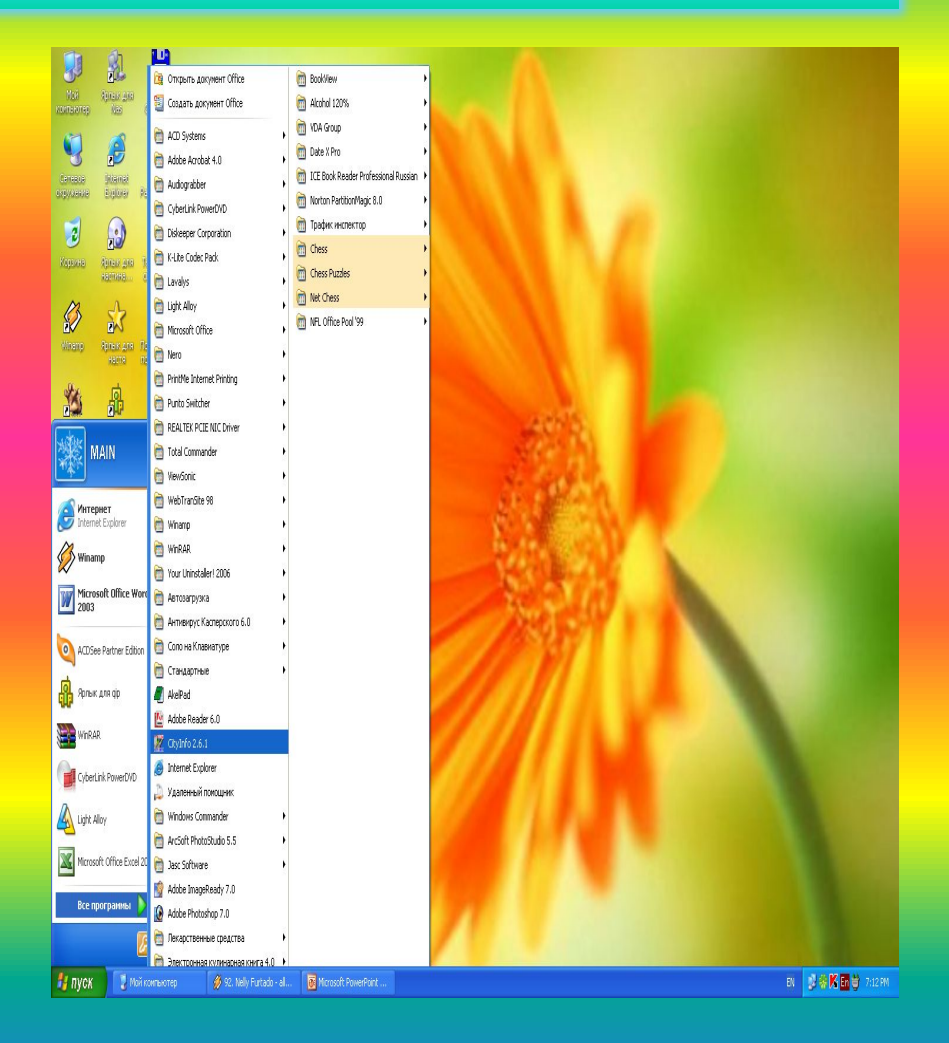

## **Word**

- *• 2-1 Форматирование в Word*
- *• 2-2 Таблицы*
- *• 2-3 Диаграммы*
- *• 2-4 Автотекст. Макрос*
- *• 2-5 Слияние*
- *• 2-6 Формулы*
- *• 2-7 Рисунки и чертежи*

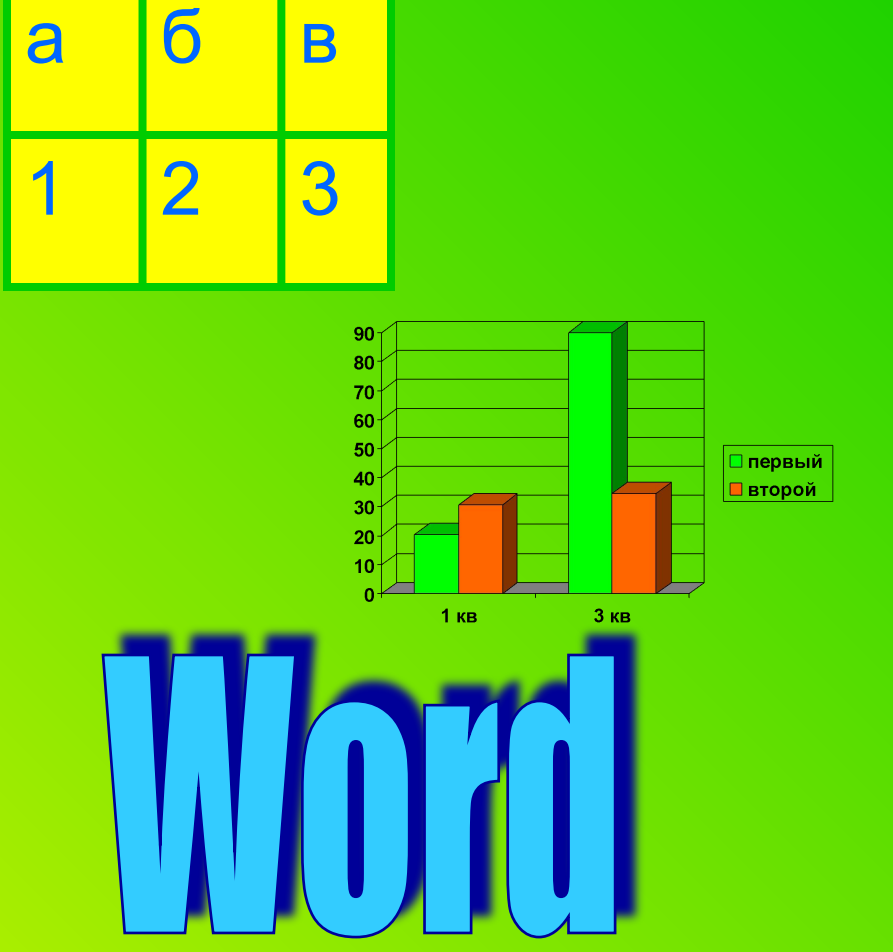

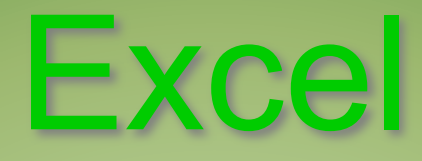

- 3-1. Создание, заполнение и форматирование таблиц в Excel
- 3-2. Массивы. Формулы.
- 3-3. Логические переменные и функции
- 3-4. Диаграммы. Графики
- 3-5. Текстовые и календарные функции
- 3-6. Списки
- 3-7. Консолидация рабочих таблиц
- 3-8. Сводные таблицы
- 3-9. Принятие решений
- 3-10. Диалоговые окна
- 3-11. Итерационные вычисления
- 3-12. Финансовые расчеты
- 3-13. Обмен данными.

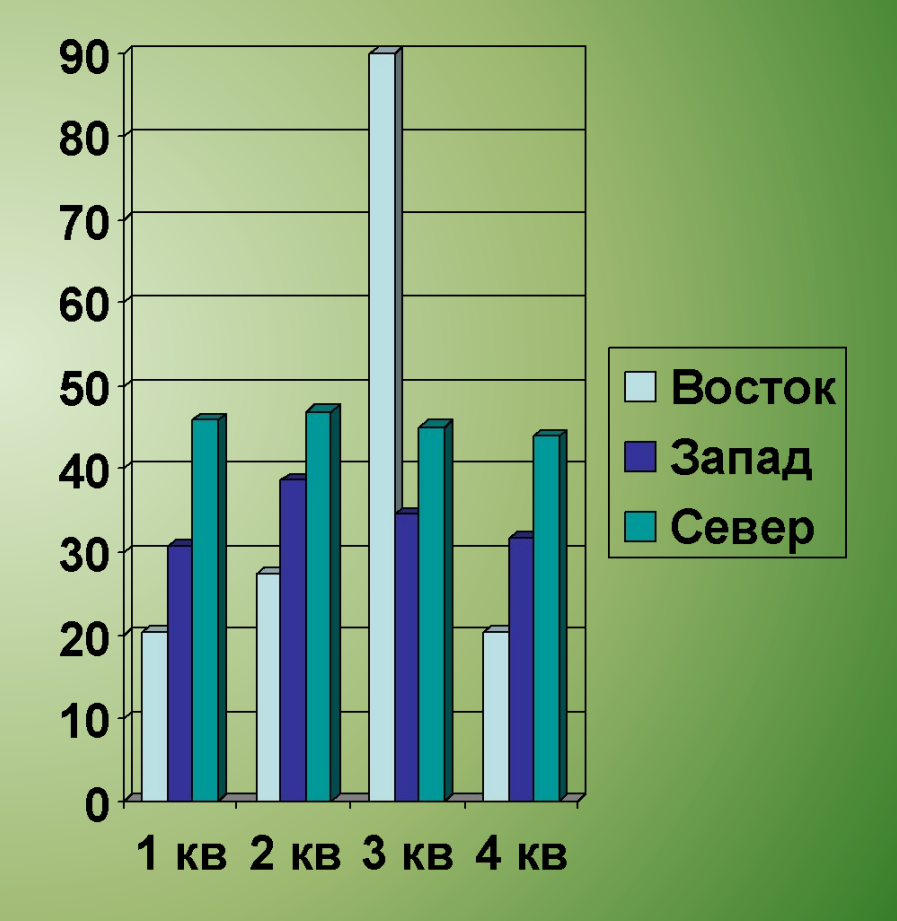

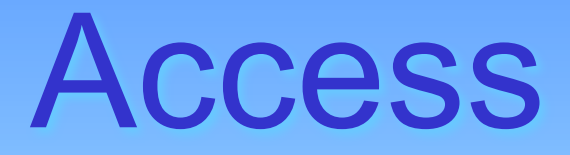

- *• 4-1. Создание баз данных*
- *• 4-2. Запросы*
- *• 4-3. Проектирование форм и отчетов*

- *• 5-1. Разработка функций для реализации линейных и разветвляющихся алгоритмов*
- *• 5-2. Разработка функций для реализации простейших*  **циклических алгоритмов**
- *• 5-3.**Разработка функций обработки целых чисел.*
- *• 5-4.* **Разработка процедур и функций обработки массивов**
- *• 5-5.* **Разработка функций обработки многочленов, векторов и матриц на VBA**
- *• 5-6.* **Разработка функций обработки строк и текстовой информации на VBA**
- *• 5-7.* **Разработка пользовательских форм в VBA**

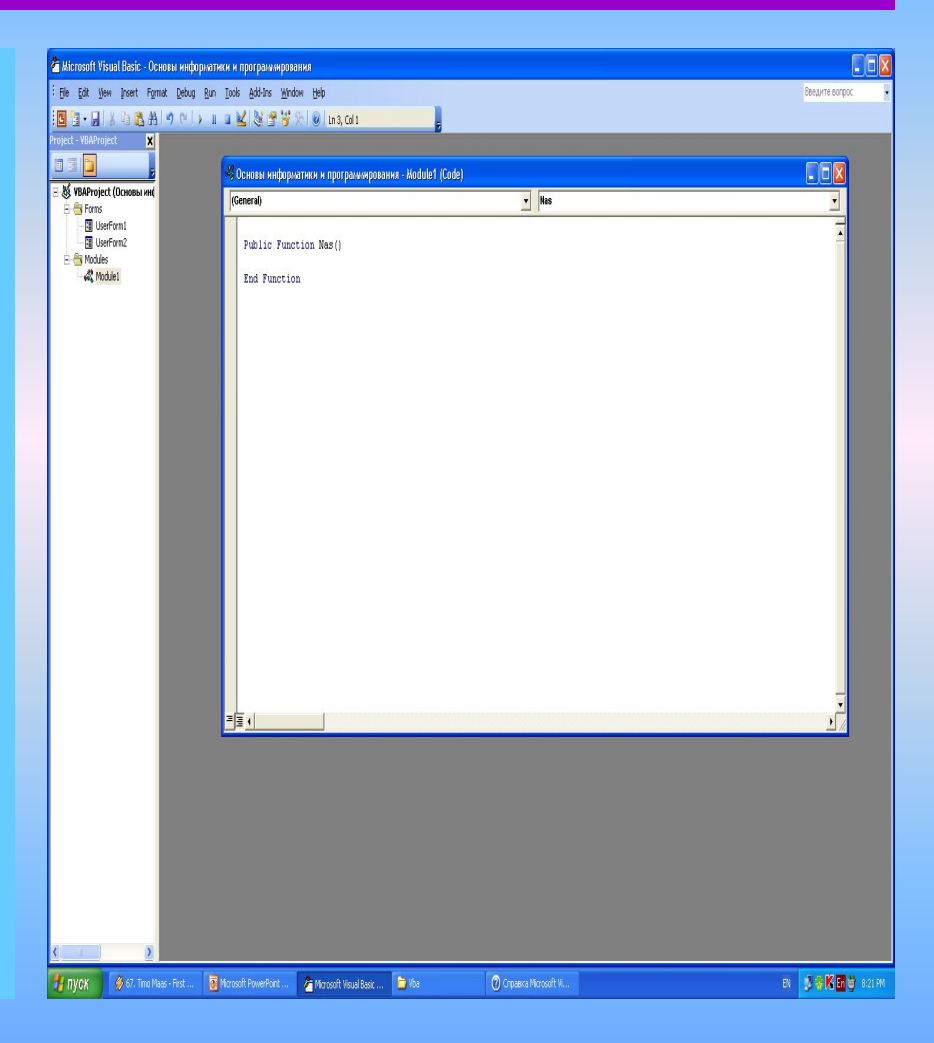

#### PowerPoint

- *• 6-1.* Создание презентации по курсу "Основы информатики и программирования"
- *• 6-2.* Создание презентации по одной из тем курса "Основы информатики и программирования" **КОНЕЦ**

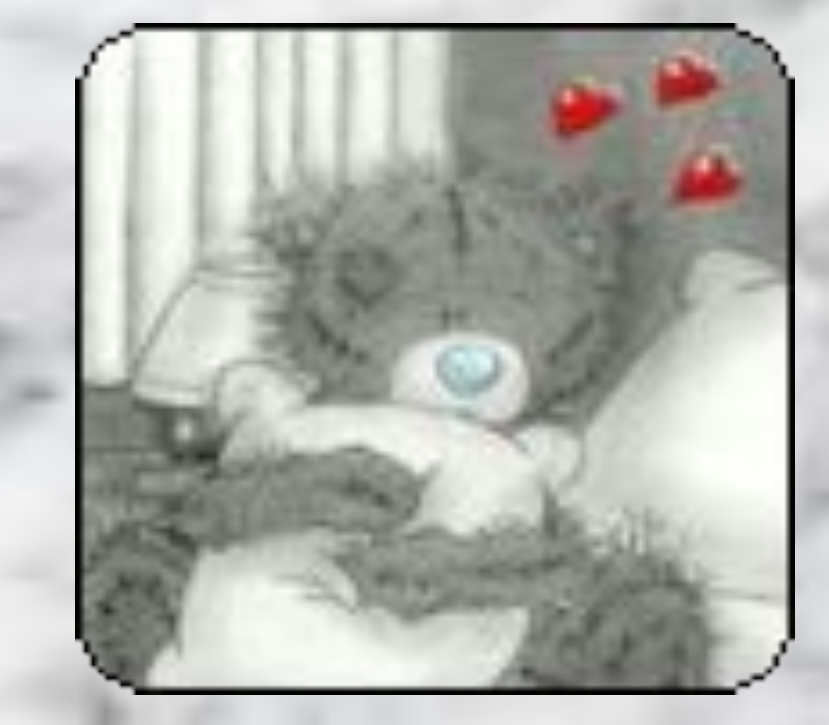

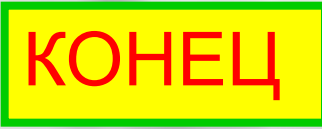

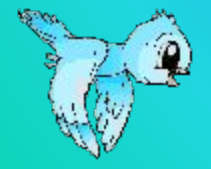

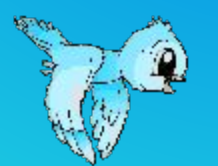

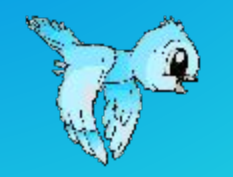

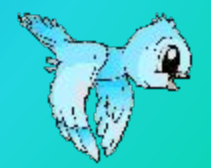

- **• Отделение международный менеджмент**
- **• Студентка 1 курса экономического факультета БГУ**
- **Дмитриевна**
- **• Булак Анастасия**

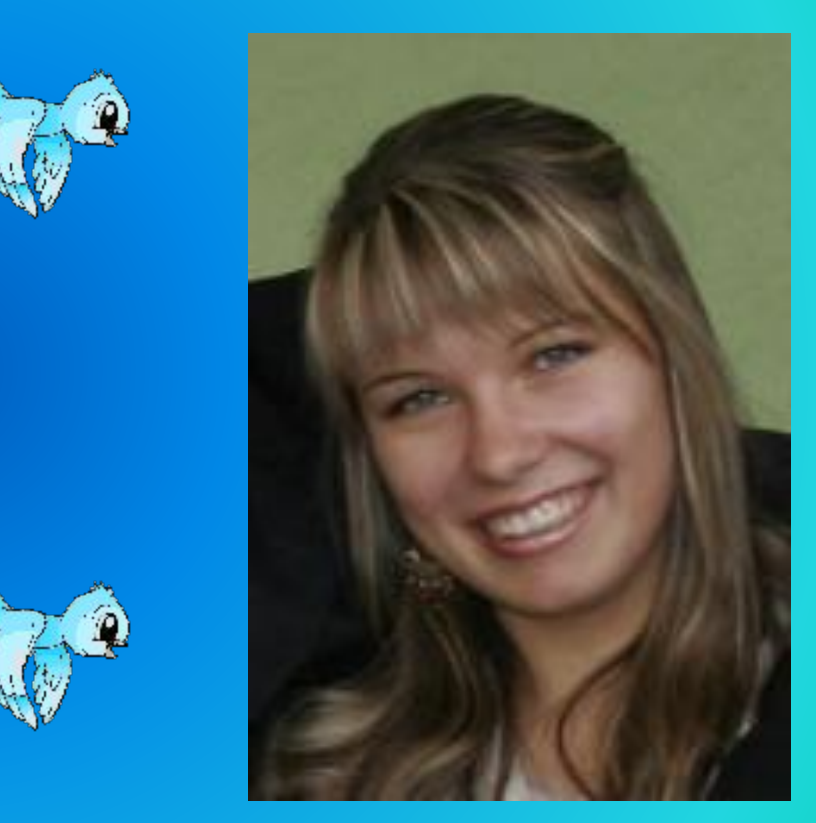

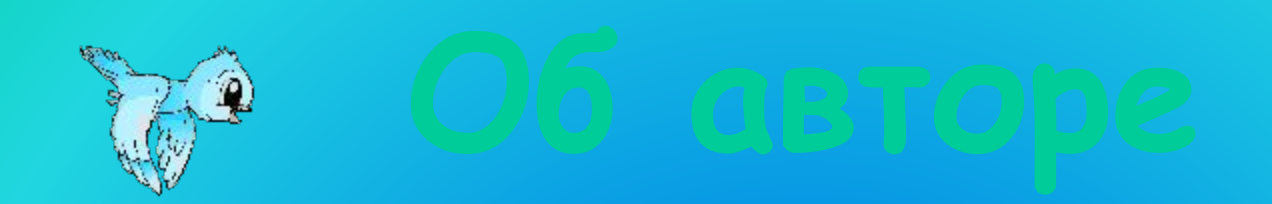

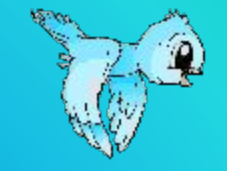